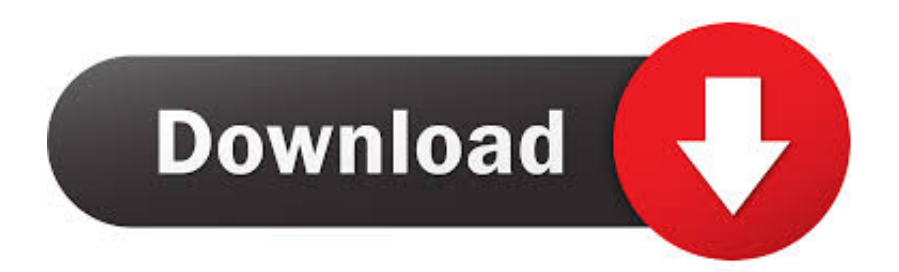

[Font Awesome Pro V5.12.1 \(Web Desktop\) Duotone Icons](https://lineupnow.com/event/d-slh-internet-explorer-11-jml#riFaU=HciX4ImX4sn2bYBYbfiL12BZv2DbbcDU9MrWCU92yjbszU9gDVvhrGKcCVr3AZvgrGiwzx==)

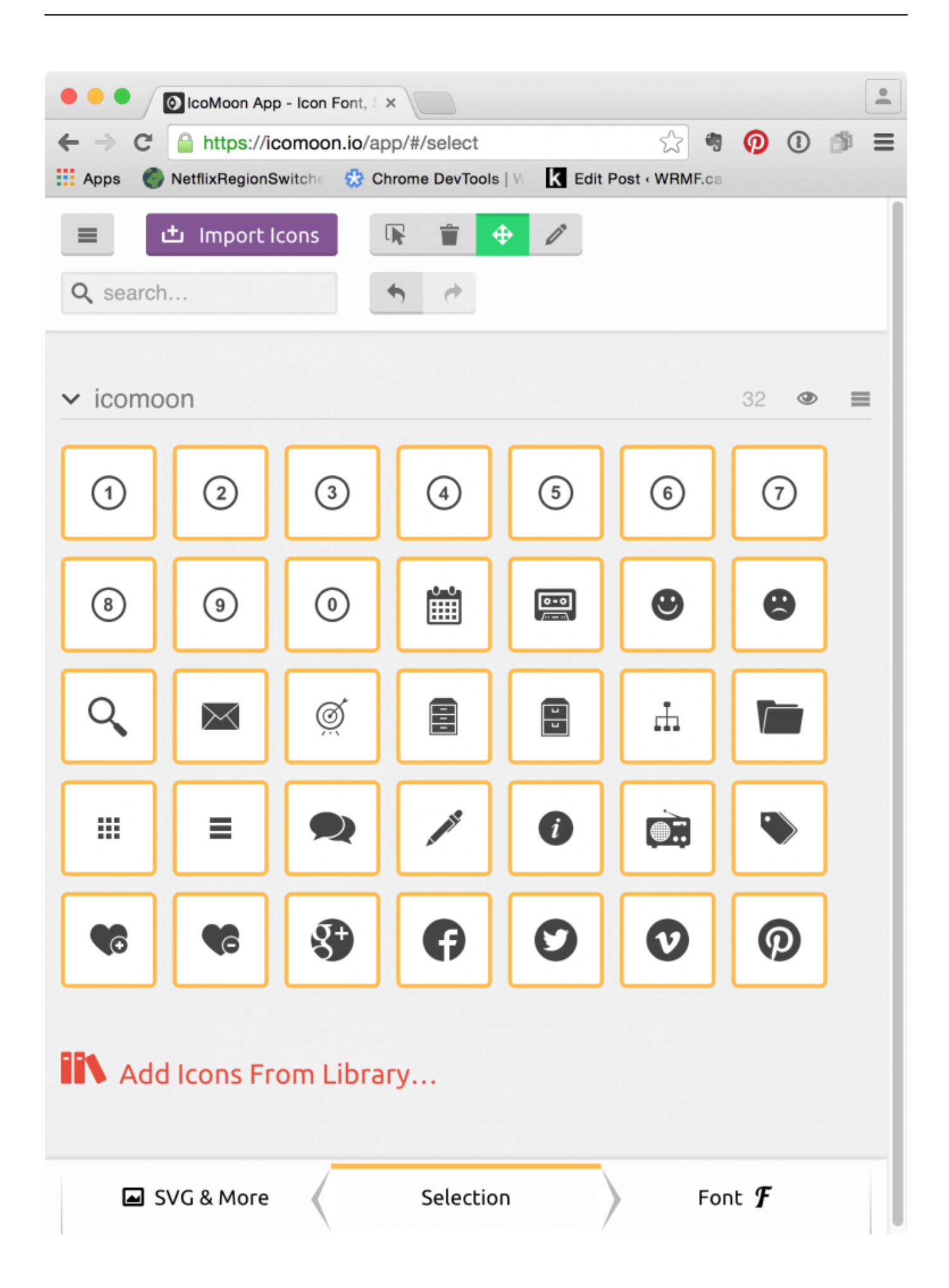

[Font Awesome Pro V5.12.1 \(Web Desktop\) Duotone Icons](https://lineupnow.com/event/d-slh-internet-explorer-11-jml#riFaU=HciX4ImX4sn2bYBYbfiL12BZv2DbbcDU9MrWCU92yjbszU9gDVvhrGKcCVr3AZvgrGiwzx==)

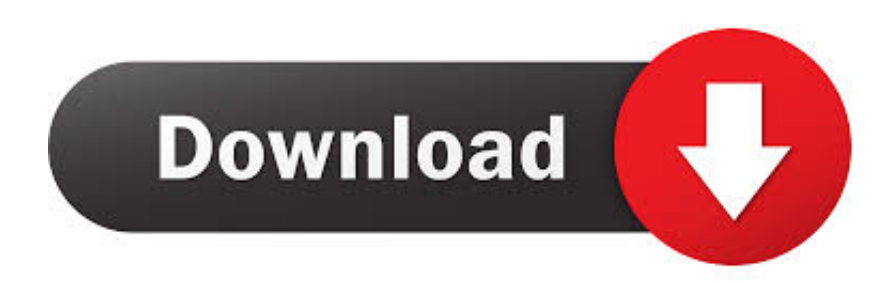

Hey everyone, Font Awesome 5 Pro is pretty, well… ... why Font Awesome's icons will render in desktop applications and not on the web when .... Getting started with using your Font Awesome Pro icons is easy, ... just drag an SVG file from your desktop into the window to upload them. ... If you're using Font Awesome Pro icons, Duotone icons work great ... different colors, the third icon is a custom SVG which uses 5 colors. ... July 14, 2020 at 10:12 am.

When I need Font Awesome icons, I have to go and create them in Illustrator, ... Dandesign commented · December 4, 2019 12:33 AM · Flag as inappropriate ... I'm creating UI web-app mockups and the XD Design-Spec mocks do not ... Real world example: I use a font awesome pro license on my designs.. Enjoy! Download Resource. 76617 views • 39822 downloads. Category: icon. Tag: web. This Font Awesome 5 Sketch Library ...

If you own a Pro license and have the Font Awesome 5 Pro desktop ... Now additional icons, the duotone and the light style can be used.. The world's most popular and easiest to use icon set just got an upgrade. ... Solid Regular Light Duotone Brands ... table and either CSS pseudo-elements or glyphs to reference icons on the desktop. ... For just \$99, you'll get all of our Pro icons, a perpetual 5 seat license, and a year of updates, services, ...

Font Awesome Pro V5.12.1 (Web Desktop) Duotone Icons DOWNLOAD: https://cinurl.com/1k257p. Contribute to .... Font Awesome Pro v5.12.1 (Web+Desktop) + Duotone IconsGet vector icons and social logos on your website with Font Awesome, the web's most popular icon .... Font Awesome Pro v5.12.1 (Web+Desktop) + Duotone Icons Get vector icons and social logos on your website with Font Awesome, the web's .... Font Awesome Pro - новая версия иконочного шрифта и CSSинструментария. Font Awesome PRO предлагает вам масштабируемые векторные иконки, которые ... (aXen) Font Awesome 5 in IPS 5.15.0 · [XFA] Nodes Icon Tweak 3.0.2a - замена ... 5 февраля 2019 12:58; Регистрация: 27.06.2018.. Contribute to FortAwesome/Font-Awesome development by creating an account on GitHub. ... robmadole released this on Oct 5 · 1 commit to master since this release ... Moved attribution comment to correct location for sprites; Fixed duotone icons ... Do not separate web fonts files for Free Kits; The .fab CSS class now has ...

Tool to build custom fonts with icons.. Font Awesome Pro v5.12.1 (Web+Desktop) + Duotone Icons Get vector icons and social logos on your .... We're calling all Font Awesome Pro styling and icons via a Font Awesome Kit. ... All colors are applied using duotone icon's --fa-primary-color and --fa-secondary-color CSS ... 12. . 13. . 14. . 15. Font Awesome Duotone Icons: .... I'm trying to apply Font Awesome 5 Duotone font family to my Xamarin Forms app but when launching it, icon is not displaying as it should. .... Filebird\*New · Mobile, Tablet & Desktop Control · SEO Friendly ... Font Awesome is a Free Suite of SVG, Vector Based Icons For Any Occasion ... support for anyone who wants to upgrade to Font Awesome Pro. ... from 3 different libraries and now also includes duo tone styled icons. ... Health & Beauty (12). Font Awesome Pro v5.12.1 (Web+Desktop) + Duotone Icons Get vector icons and social logos on your website with Font Awesome, the web's ... 0273d78141